## ファイル入出力

ファイルの入出力は今まで画面に出力していた結果をファイルに出力 するものです。結果を保存できるのでランキング機能やセーブ機能を実装 することが出来ます。

まず初めにテキストデータのファイル入出力について説明しましょう。

【必須ヘッダー】

<stdio.h>

#### 【基本的な関数】

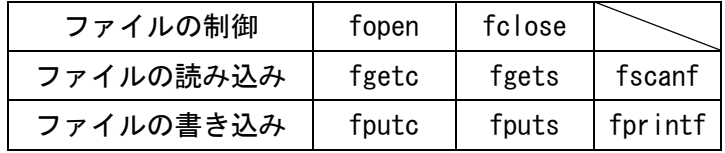

## • fopen

【宣言】

FILE \*fopen(const char \*filename, const char \*mode);

# 【概略】

ファイル名 (filename) で指定したファイルをモード(mode) で 開きます

#### 【引数】

filename :開きたいファイルのファイル名

### mode : オープンモード

#### 【戻り値】

そのファイルに関する情報を格納した FILE 構造体のポインタ ファイルが正しく開けなかった場合、NULL を返す

#### 【解説】

まず FILE 構造体というのは、ファイルを開いた時にそのファ イルに関する情報を保存する構造体の事です。ファイルの入出力 には基本的にこの構造体を使います。

この fopen という関数は第一引数にファイル名を char 型で指 定し、第二引数でファイルの開き方を指定します。そして、ファ イルが正常に開かれた場合そのファイルの FILE 構造体のポイン タが返ってきます。

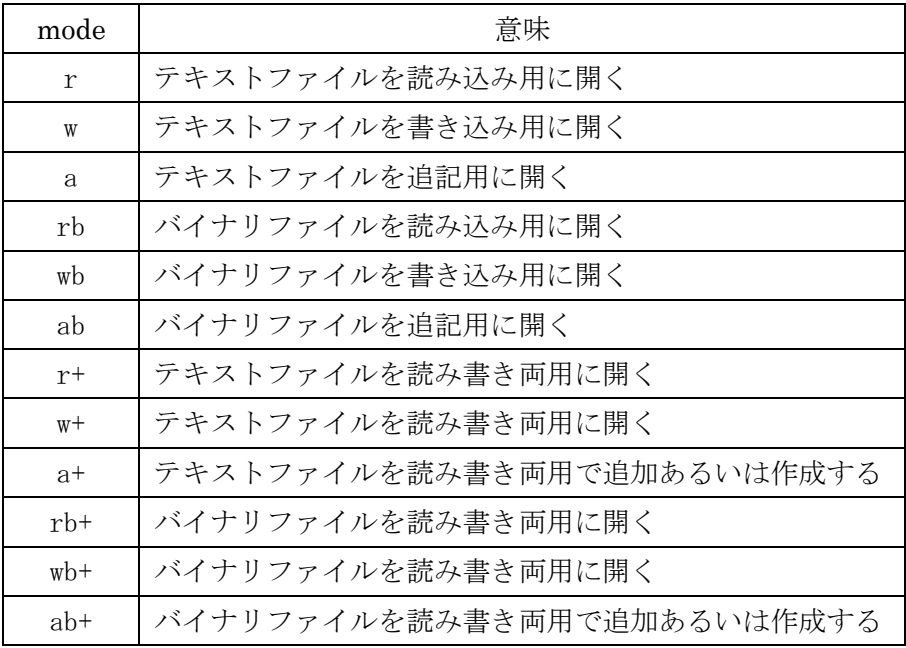

モードはたくさんありますが、基本的に「r:読み込み(Read)」 「w:書き込み(Write)」「a:追記(add)」の 3 つからなって います。それに「+:読み書き両用」「b:バイナリ(binary)」 を組み合わせることによってモードは成り立っています。

モードに「r」が付いている場合、指定したファイルが存在し ない場合、関数は失敗します(返り値 NULL)。一方「w」「a」が 付いている場合、ファイルが存在しない場合、指定したファイル 名で自動でファイルが作成されます。

「a」で開いた場合、内容を消すことなく末尾から追記するこ とが可能ですが、「w」で開いた場合ファイルを開いた時点で内 容は消えてしまいます。

fclose

【宣言】

int fclose(FILE \*fp);

【概略】

fopen でオープンされたファイルポインタ (fp) で示されるファ イルをクローズします。

【引数】

fp : fopen でオープンしたファイルのファイルポインタ 【戻り値】

関数が成功した場合 0 を返し、関数が失敗した場合 EOF を返す

【サンプルプログラム】

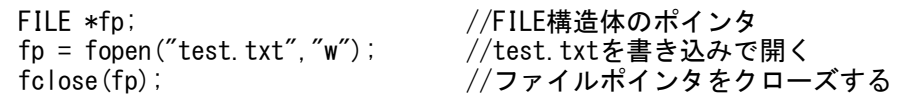

以下サンプルプログラムの test.txt の内容を下記とする

The radius of 85 centimeters, it's the distance I can reach around Now I will turn and swing my hands above it, can you keep yourself away to see?

fgetc

【宣言】

int fgetc(FILE \*fp);

【概略】

fopen でオープンされたファイルポインタ (fp) を引数にし、そ こから1文字読み取って返します

【引数】

fp : fopen でオープンしたファイルのファイルポインタ 【戻り値】

関数が成功した場合読み取った文字を返し、関数が失敗した場合 EOF(-1)を返す

【サンプルプログラム】

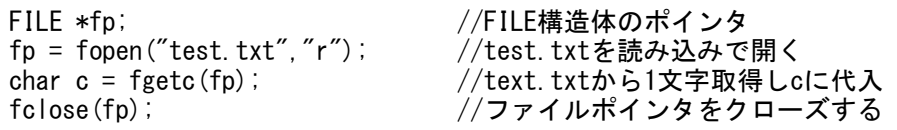

このプログラムの結果、変数 c に'T'が格納されます。

#### fgets

【宣言】

char  $*fgets(char *Buf, int n, FILE *fp);$ 

【概略】

ファイルポインタ (fp) で示されるファイルから Buf に1行、ま たは n 文字格納します

【引数】

Buf :読み取った文字列を格納する文字列バッファ

n : 読み取る最大文字数

fp : fopen でオープンしたファイルのファイルポインタ

【戻り値】

関数が成功した場合読み取った文字列を格納場所を返し、関数が 失敗した場合 NULL を返す

【解説】

ファイルを現在位置から「n-1」文字分、または改行 or 終 端まで読み取り、Buf に格納します。

【サンプルプログラム】

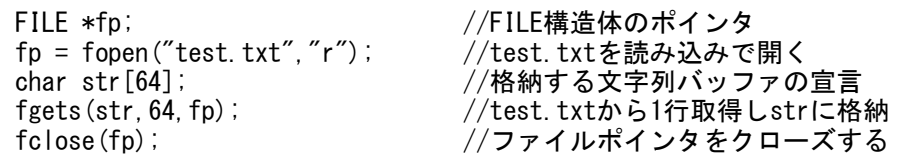

このプログラムの結果、文字列 str に"The radius of 85 centimeters," が格納されます。このプログラムでは第二引数に 64 を指定したので 64 文 字格納出来ます。もしこの引数が8のような少ない場合"The rad"が格納 されます。

fscanf

【宣言】

int fscanf(FILE \*fp, const char \*format, ...);

【概略】

ファイルポインタ(fp)で指定したファイルから書式つきで格納 する。

scanf のファイル版。

【引数】

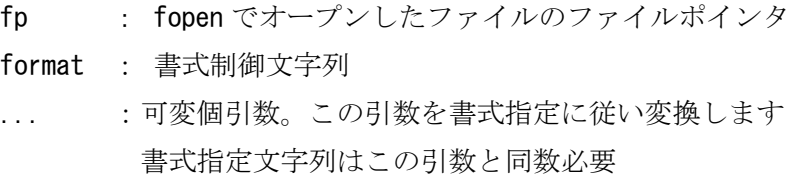

## 【戻り値】

関数が成功した場合読み取った項目数を返し、関数が失敗した場 合 EOF(-1)を返す

【サンプルプログラム】

| $FILE * fp;$                                                         | //FILE構造体のポインタ     |
|----------------------------------------------------------------------|--------------------|
| $fp = fopen("test.txt", "r")$ ;                                      | //test.txtを読み込みで開く |
| char $str[4][64]$ ;                                                  | //格納する文字列バッファの宣言   |
| int num:                                                             | //数字を格納する変数の宣言     |
| fscanf (fp, $\%$ s %s %s %d %s", str[0], str[1], str[2], #, str[3]); |                    |
| $fclose(fp)$ ;                                                       | //ファイルポインタをクローズする  |

このプログラムの結果、下記のように成

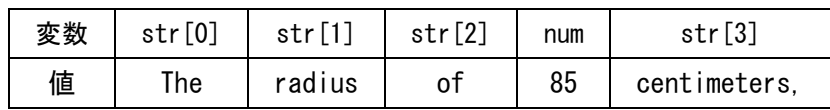

fputc

【宣言】

int fputc( int c, FILE \*fp );

【概略】

1 文字ファイルに書き込み

【引数】

c : ファイルに書き出す文字

fp : fopen でオープンしたファイルのファイルポインタ 【戻り値】

成功すると、出力した文字を返し、失敗すると、EOF(-1)を返し ます。

【サンプルプログラム】

```
FILE *fp;            //FILE構造体のポインタ<br>char c = 'T':           //text.txtに格納する文
                             //text.txtに格納する文字<br>//text.txtを書き込みで開く
fp = fopen("test.txt","w");
fputc(c,fp); //ファイルに1文字書き出す
fclose (fp); アイルポインタをクローズする
```
このプログラムの結果、ファイル(test.txt)に「T」が書き出されま す。

fputs

【宣言】

```
int fputs( const char *str, FILE *fp );
```
【概略】

文字列を、まとめてファイル書き込み

【引数】

str: ファイルに書き出す文字列

```
fp : fopen でオープンしたファイルのファイルポインタ
【戻り値】
```
成功すると、0以上の値を返し、失敗すると、EOF(-1)を返します。 【サンプルプログラム】

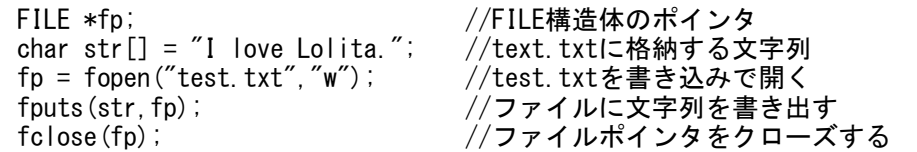

このプログラムの結果、ファイル(test.txt)に「I love Lolita.」が 書き出されます。

fprintf

【宣言】

int fprintf(FILE \*fp, const char \*format, ...);

【概略】

ファイルポインタ (fp) で指定したファイルに書式つきで書き出 しする。

printf のファイル版。

【引数】

fp : fopen でオープンしたファイルのファイルポインタ format : 書式制御文字列 ... :可変個引数。この引数を書式指定に従い変換します 書式指定文字列はこの引数と同数必要

【戻り値】

負の値:エラー

それ以外:書き込んだ文字数

【サンプルプログラム】

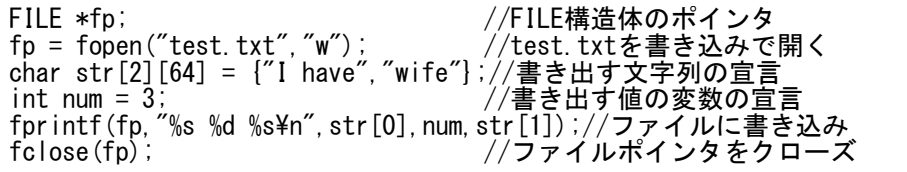

このプログラムの結果によりファイル(test.txt)に「I have 3 wife」 が出力されます。